Университет ИТМО

Кафедра систем управления и информатики

## Основы автоматического управления

Лабораторная работа №2

Вариант №9

Выполнили: Фролов Сергей Голендухин Денис Группа Р3415

## **1. Переход от модели вход-выход к модели вход-состояние-выход**

Исходные данные

Параметры

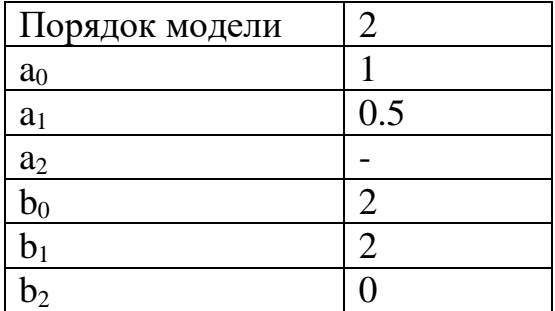

Уравнение описания системы

$$
s^{2}y + 0.5sy + y = 2su + 2u
$$

$$
y(s^{2} + 0.5s + 1) = u(2s + 2)
$$

Передаточная функция

$$
W(s) = \frac{2s + 2}{s^2 + 0.5s + 1}
$$

Каноническая управляемая форма

$$
A = \begin{bmatrix} 0 & -1 \\ 1 & -0.5 \end{bmatrix} \quad B = \begin{bmatrix} 2 \\ 2 \end{bmatrix} \quad C = \begin{bmatrix} 0 & 1 \end{bmatrix}
$$

Каноничная наблюдаемая форма

$$
A = \begin{bmatrix} 0 & 1 \\ -1 & -0.5 \end{bmatrix} \qquad B = \begin{bmatrix} 0 \\ 1 \end{bmatrix} \qquad C = [2 \ 2]
$$

Схемы и графики моделирования

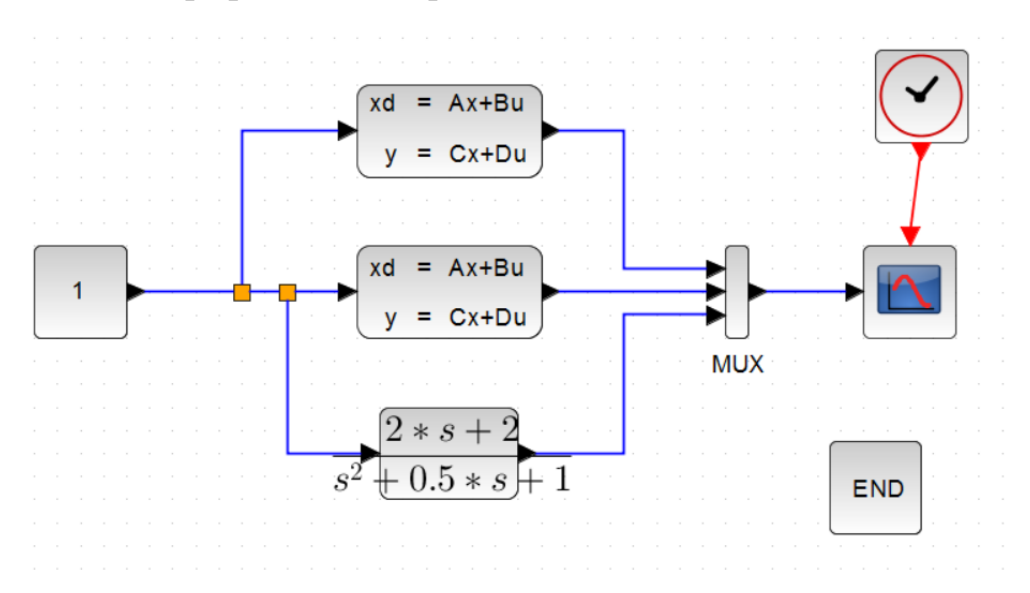

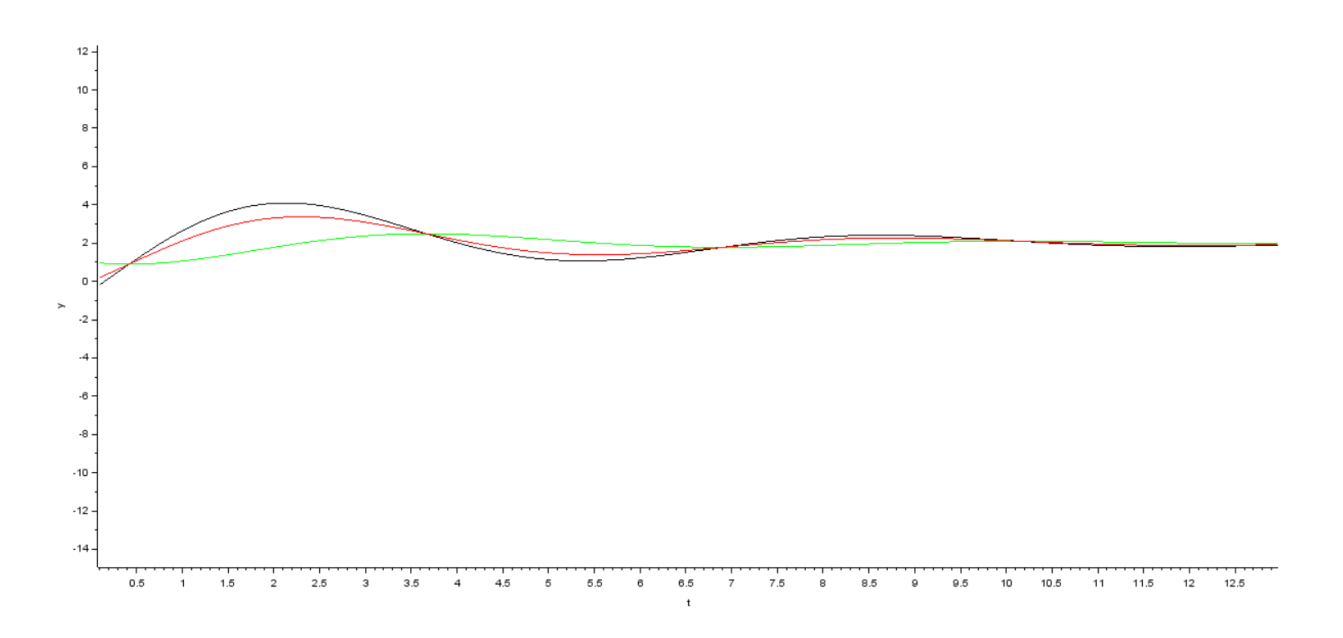

## **2. Переход от модели вход-состояние-выход к модели вход-выход** Исходные данные

$$
A = \begin{bmatrix} 2 & 2 \\ -15 & -3 \end{bmatrix} \quad B = \begin{bmatrix} 0 \\ 1 \end{bmatrix} \quad C = [8 \ 1]
$$

Передаточная функция

$$
W(s) = C(sI - A)^{-1} * B
$$
  

$$
W(s) = [8 \ 1] * \left(s * \begin{bmatrix} 1 & 0 \\ 0 & 1 \end{bmatrix} - \begin{bmatrix} 2 & 2 \\ -15 & -3 \end{bmatrix} \right)^{-1} * \begin{bmatrix} 0 \\ 1 \end{bmatrix} = \frac{s + 14}{s^2 + s + 24}
$$

Модель вход-выход

$$
y^{(2)} + y^{(1)} + 24 = u^{(1)} + 14
$$

Каноническая управляемая форма

$$
A = \begin{bmatrix} 0 & -24 \\ 1 & -1 \end{bmatrix} B = \begin{bmatrix} 14 \\ 1 \end{bmatrix} C = [0 1]
$$

Каноническая наблюдаемая форма

$$
A = \begin{bmatrix} 0 & 1 \\ -24 & -1 \end{bmatrix} B = \begin{bmatrix} 0 \\ 1 \end{bmatrix} C = [14 1]
$$

Схемы и графики моделирования

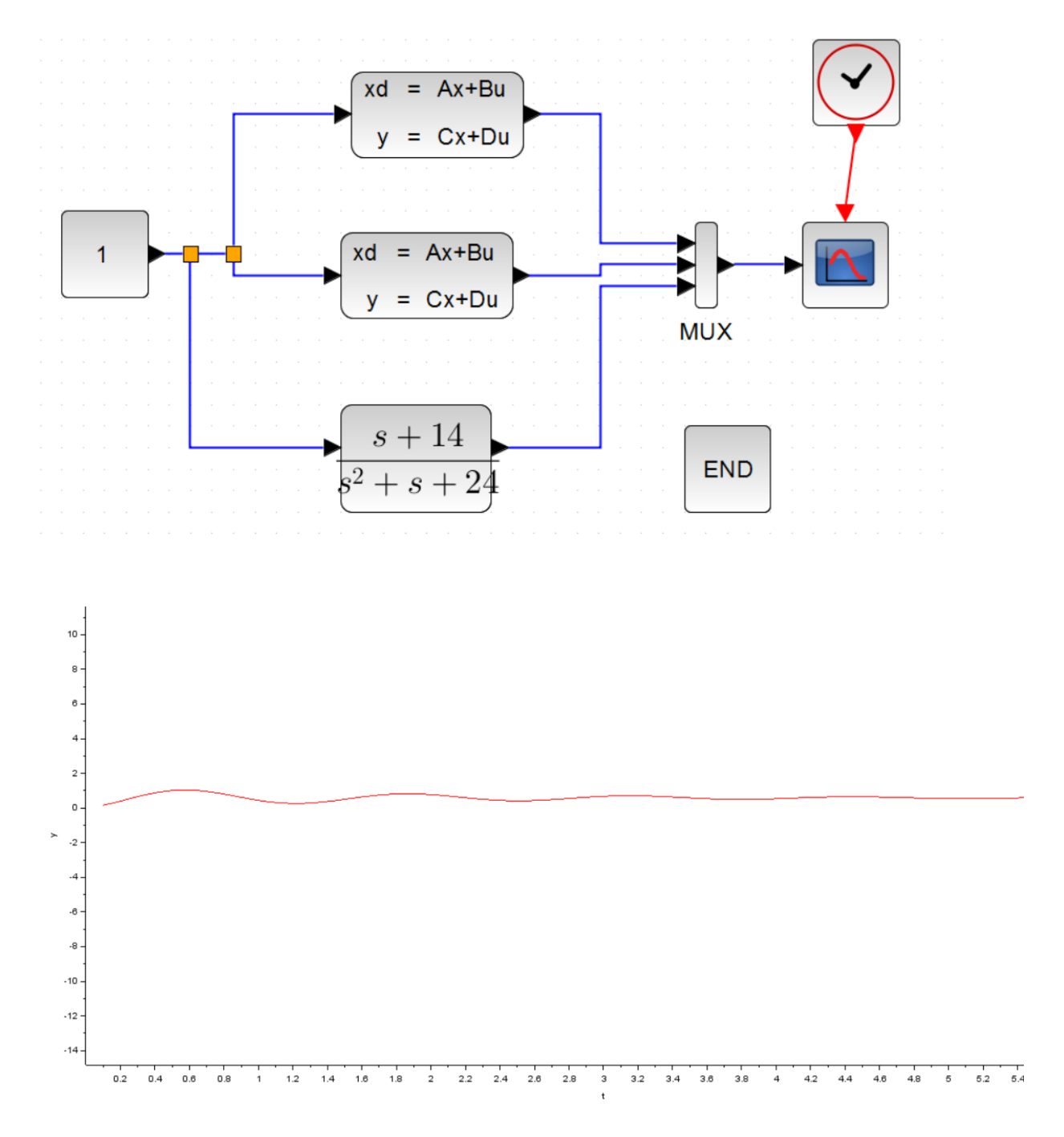

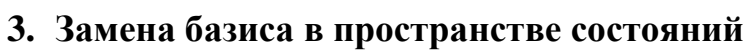

Исходные данные

$$
A = \begin{bmatrix} 2 & 2 \\ -15 & -3 \end{bmatrix} \quad B = \begin{bmatrix} 0 \\ 1 \end{bmatrix} \quad C = [8 \ 1] \quad M = \begin{bmatrix} 2.5 & 2 \\ 0 & 4 \end{bmatrix}
$$

$$
A' = M^{-1} * A * M
$$

$$
B' = M^{-1} * B
$$

$$
C' = C * M
$$

$$
A' = \begin{bmatrix} 0.4 & -0.2 \\ 0 & 0.25 \end{bmatrix} * \begin{bmatrix} 2 & 2 \\ -15 & -3 \end{bmatrix} * \begin{bmatrix} 2.5 & 2 \\ 0 & 4 \end{bmatrix} = \begin{bmatrix} 9.5 & 13.2 \\ -9.375 & -10.5 \end{bmatrix}
$$
  

$$
B' = \begin{bmatrix} 0.4 & -0.2 \\ 0 & 0.25 \end{bmatrix} * \begin{bmatrix} 0 \\ 1 \end{bmatrix} = \begin{bmatrix} -0.2 \\ 0.25 \end{bmatrix}
$$
  

$$
C' = [8 \ 1] * \begin{bmatrix} 2.5 & 2 \\ 0 & 4 \end{bmatrix} = [20 \ 20]
$$

Схемы и графики моделирования

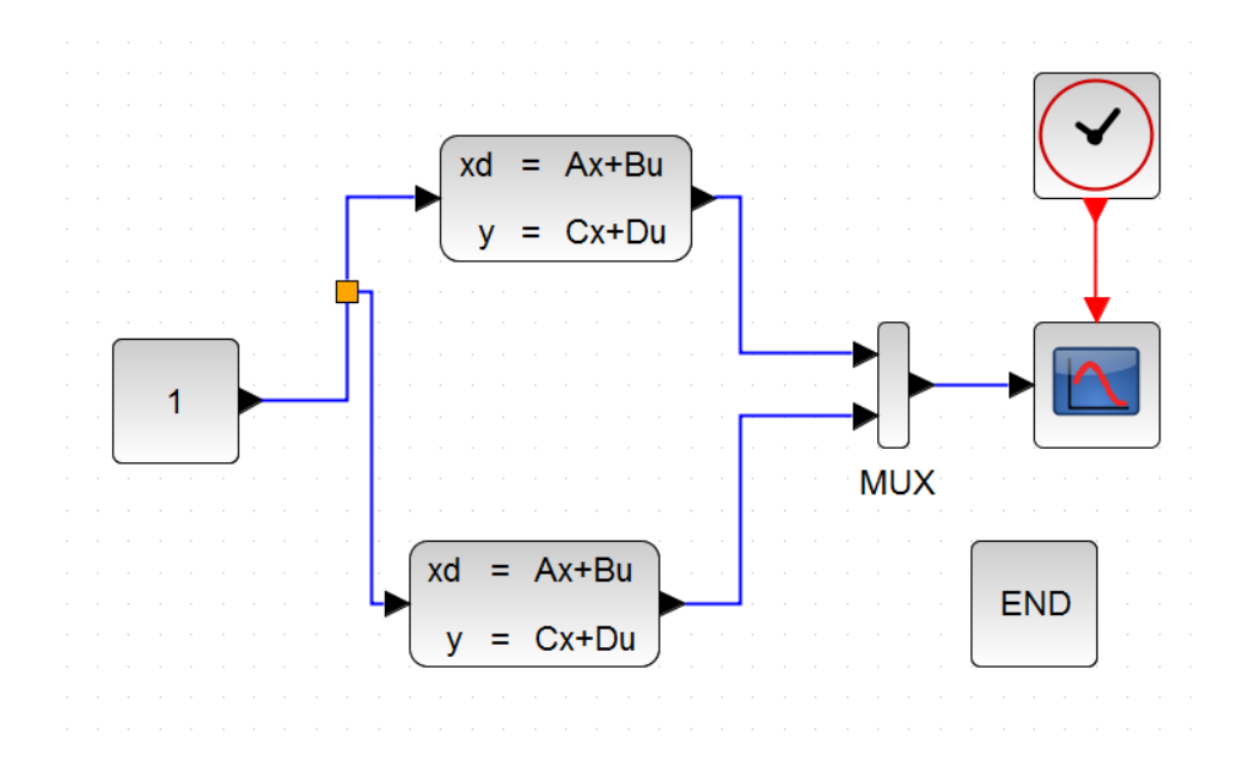

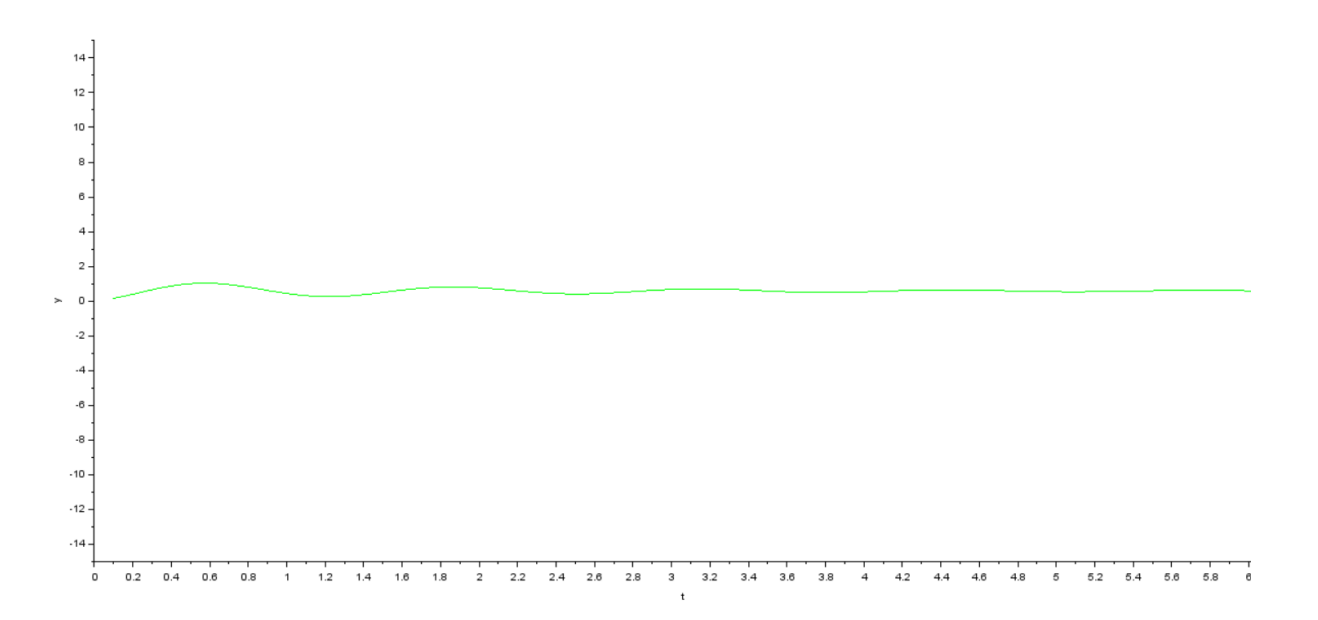

## **Вывод**

В данной работе мы познакомились с методами взаимного перехода между моделями вход-выход и вход-состояние-выход, а также с каноническими формами представления моделей вход-состояние-выход. Наглядно продемонстрировали возможность перехода между моделями ВВ и ВСВ.